The book was found

## **Aprende Git: ... Y, De Camino, GitHub (Spanish Edition)**

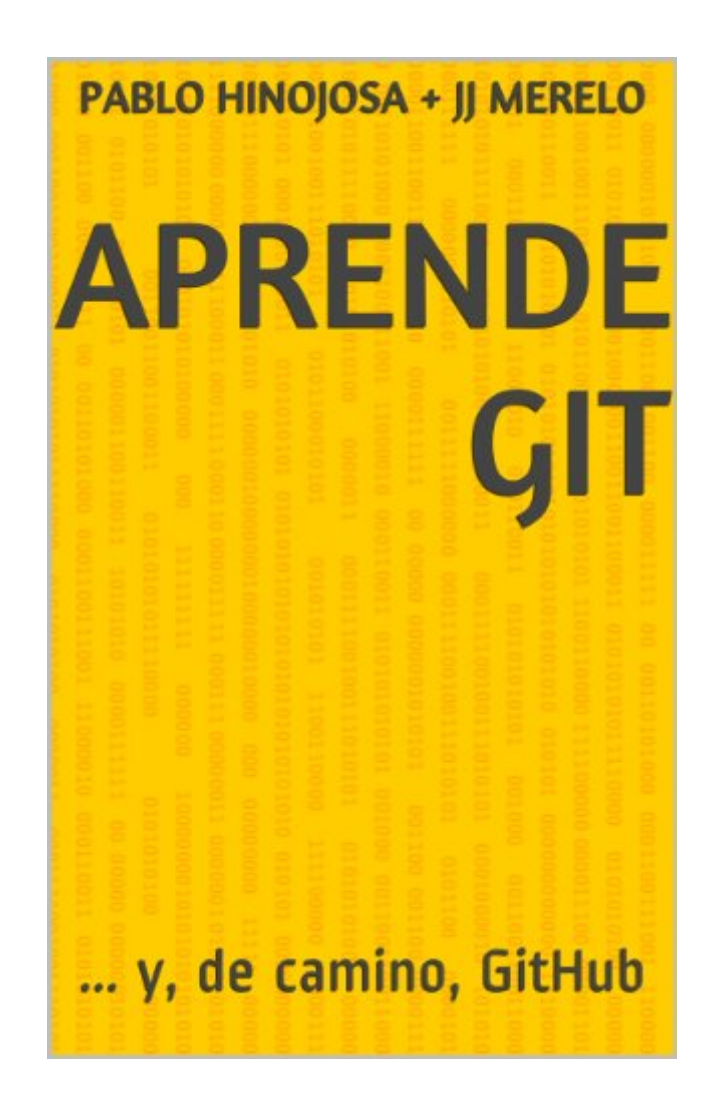

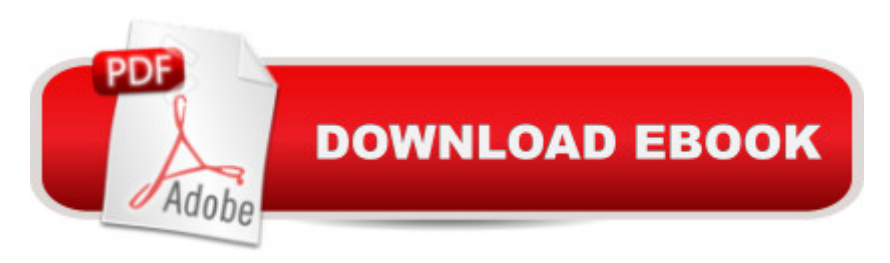

## **Synopsis**

Por qu $\tilde{A}$ © gitgit es un sistema de control de versiones distribuido, que dicho as $\tilde{A}$ - suena geek y aburrido, pero que en la pr $\tilde{A}$ ictica ha revolucionado la forma como se desarrollan aplicaciones informÂ<sub>i</sub>ticas y, en general, se crea cualquier proyecto en equipo. Esencialmente, git permite que un equipo trabaje concurrentemente y de forma segura sobre un conjunto de ficheros de texto, pero desde el kernel del sistema operativo Linux, para el que desarroll $\tilde{A}$  originalmente, hoy en d $\tilde{A}$ -a se ha extendido a la mayorÃ- a de las aplicaciones libres y eventualmente al resto de las aplicaciones, donde estÂ<sub>i</sub> sustituyendo a otros sistemas de versiones centralizados como subversion o CVS o distribuidos como Mercurial o Bazaar, git es rÂipido, seguro, y tiene gran cantidad de posibilidades de alojamiento tanto gratuitos (GitHub, Bitbucket, o auto-alojados como GitLab o Gitorious) como de pago.Aprendiendo gitEste libro, extraÃ-do de un curso virtual impartido en la Universidad de Granada, http.//cevug.ugr.es/git, tiene un enfoque pr $\tilde{A}$ ictico, partiendo de los ejemplos de uso m $\tilde{A}$ is bÂjsico de git hasta meterse en uso mÂjs avanzado, centrado sobre todo en c mo se usa en la plataforma GitHub.Sus diferentes capÃ-tulos tratan del uso bÃisico mono-usuario de git, cà mo resolver conflictos con el mismo, c mo trabajar con diferentes versiones del trabajo, las denominadas ramas, que permiten probar de forma segura diferentes opciones dentro de un trabajo para luego incorporarlas a la rama principal, c mo usar las opciones del sitio de alojamiento m $\tilde{A}$ js popular hoy en d $\tilde{A}$ -a, GitHub y finalmente, c $\tilde{A}$  mo aprovechar la facilidad de git para automatizar tareas en el repositorio en lo denominado ganchos o hooks.A lo largo del camino se aprenden conceptos como repositorio, sistema distribuido de versiones, desarrollo basado en test e integraci $\tilde{A}$  n continua y se aprenden una serie de buenas pr $\tilde{A}$ icticas en el desarrollo de software usando un sistema de control de versiones. A qui A©n va dirigido El libro tiene un enfoque prÃictico dirigido a cualquier persona que tenga un manejo bÃisico de programacià n y de la  $\tilde{A}$ - nea de  $\tilde{A}$  rdenes del sistema operativo, sin fijarnos en ning $\tilde{A}^{\circ}$ n lenguaje de programaci $\tilde{A}$  n en concreto aunque en el  $\tilde{A}^{\text{gltim}}$ o cap $\tilde{A}$ -tulo se presentan ejemplos en diferentes lenguajes de programacià n. git es agnà stico con respecto a tales lenguajes por lo que en este libro no nos centramos en ninguno de ellos.Los autoresAmbos son desarrolladores y usan extensamente git en sus propios proyectos

## **Book Information**

File Size: 2412 KB Print Length: 119 pages Simultaneous Device Usage: Unlimited Sold by:Â Digital Services LLC Language: Spanish ASIN: B00K515GL2 Word Wise: Not Enabled Lending: Not Enabled Enhanced Typesetting: Enabled Best Sellers Rank: #708,656 Paid in Kindle Store (See Top 100 Paid in Kindle Store) #159 in $\hat{A}$  Kindle Store > Kindle eBooks > Foreign Languages > Spanish > Inform $\tilde{A}f\hat{A}$ <sub>i</sub>tica, Internet y Medios Digitales #247 in $\hat{A}$  Kindle Store > Kindle eBooks > Computers & Technology > Programming > Software Design > Software Project Management #275 in Books > Libros en espa $\tilde{A}f\hat{A}$  ol > Computaci $\tilde{A}f\hat{A}$  n e internet

## Download to continue reading...

Aprende Git: ... y, de camino, GitHub (Spanish Edition) Aprende MySQL sin dolor: Aprende la [magia de la base de datos m](http://orleanswer.com/en-us/read-book/5dWRx/aprende-git-y-de-camino-github-spanish-edition.pdf?r=%2FZl4fYYkMQXsIacrUt4RyOeLEHK5K7u13r3LVsxu39I%3D) $\tilde{A}f\hat{A}$ js instalada en los servidores web del mundo. (Spanish Edition) A Village to Village Guide to Hiking the Camino De Santiago: Camino Frances : St Jean - Santiago - Finisterre Learn Git in a Month of Lunches Pro Git Learn Version Control with Git: A step-by-step course for the complete beginner The Miserable Git: The Wife in Space Volume 1 Lee y Aprende: La Biblia: (Spanish language edition of Read and Learn Bible) (Spanish Edition) Josefina Aprende Una Leccion: Un Cuento de La Escuela (American Girls Collection (Spanish Paperback)) (Spanish Edition) UML Pr $\tilde{A}f\hat{A}$  ctico: Aprende UML paso a paso (Spanish Edition) Creando al Mejor Ciclista: Aprende los secretos y trucos utilizados por los mejores ciclistas profesionales y entrenadores, para mejorar tu acondicionamiento, ... y fortaleza Mental (Spanish Edition) Aprende a Dibujar El Cuerpo Humano / Volumen #2 - La Figura Humana: Estudio de la Imagen Corporal Humana para Artistas (Spanish Edition) Aprende Fotografia y su Negocio: Lo que otros Fotografos no te quieren decir. (Spanish Edition) Piensa, intuye y acertar $A f \hat{A}$ is: Aprende a desarrollar tu intuici $A f \hat{A}$  n (Spanish Edition)  $C\tilde{A}f\hat{A}$  mo hacer galletas veganas: Aprende a hacer todo tipo de galletas 100% vegetales (Spanish Edition) Tartas Fondant: Gu $\tilde{A}f\hat{A}$ - a Mario Bros: Aprende a decorar tartas (Spanish Edition) Las bases del fisicoculturismo: Aprende a construir musculatura y obtener el cuerpo de tus sue $\tilde{A}f\hat{A}$  os (Spanish Edition) Aprende Ajedrez (Spanish Edition)  $\tilde{A}$   $\hat{A}$  Aprende ajedrez y divi $\tilde{A}f\hat{A}$ ©rtete!: Nivel medio I (Spanish Edition) Juegos De Ingenio/ The Little Giant Book of Logic Puzzles: Rompecabezas Tridimensionales/ Three-dimensional Puzzle (Aprende Y Practica / Learn and Practice) (Spanish Edition)